## Муниципальное образовательное учреждение

## Красноозерненская основная общеобразовательная школа

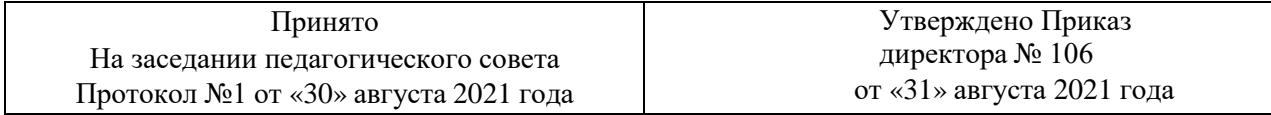

# **ДОПОЛНИТЕЛЬНАЯ ОБЩЕРАЗВИВАЮЩАЯ ПРОГРАММА «Основы информатики»**

## СРОК РЕАЛИЗАЦИИ – 1 ГОД

Возрастной состав 7-10 лет

Разработчик: Потеряева Надежда Анатольевна, учитель математики

д. Красноозерное 2021 г

# **Содержание**

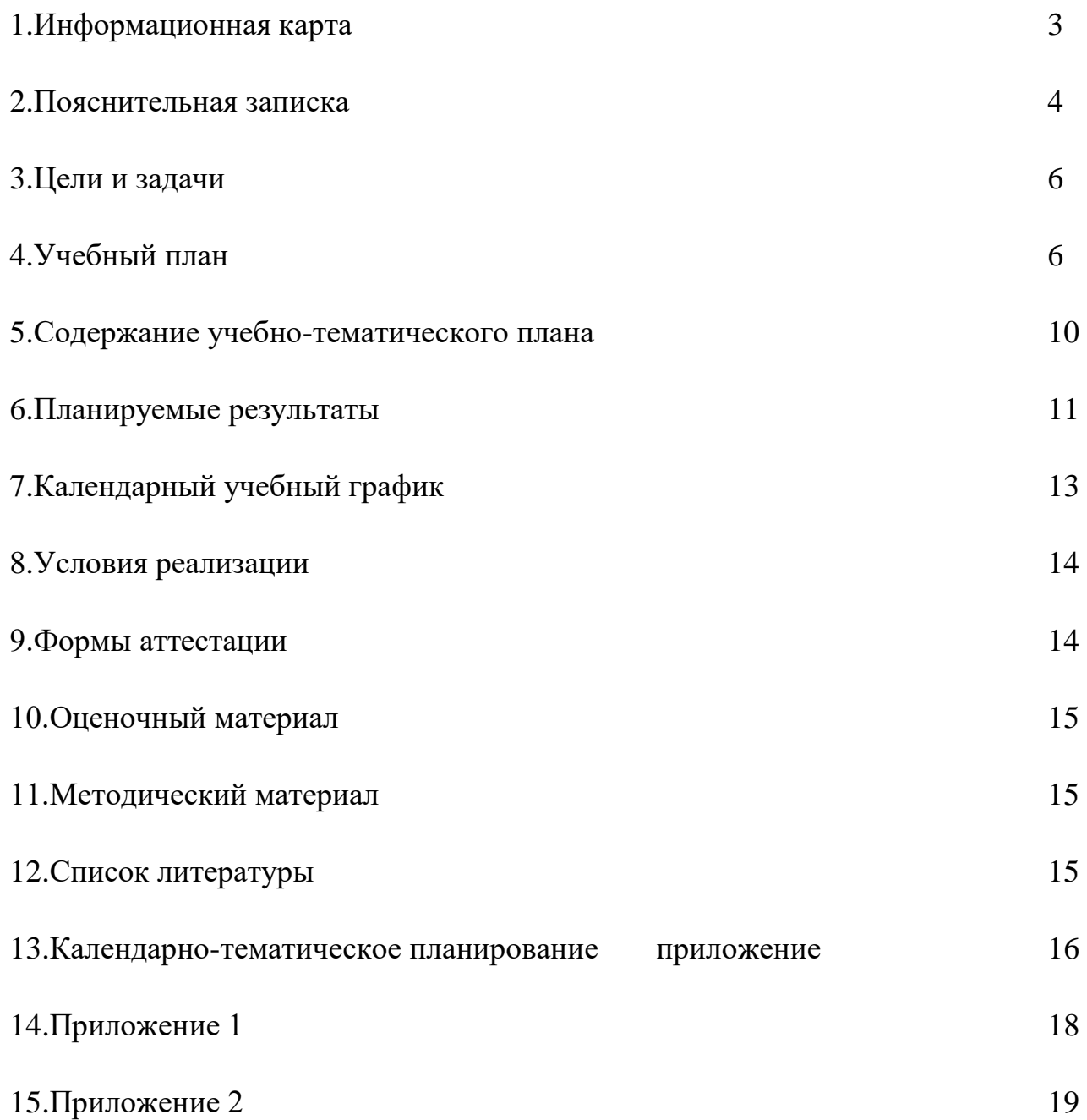

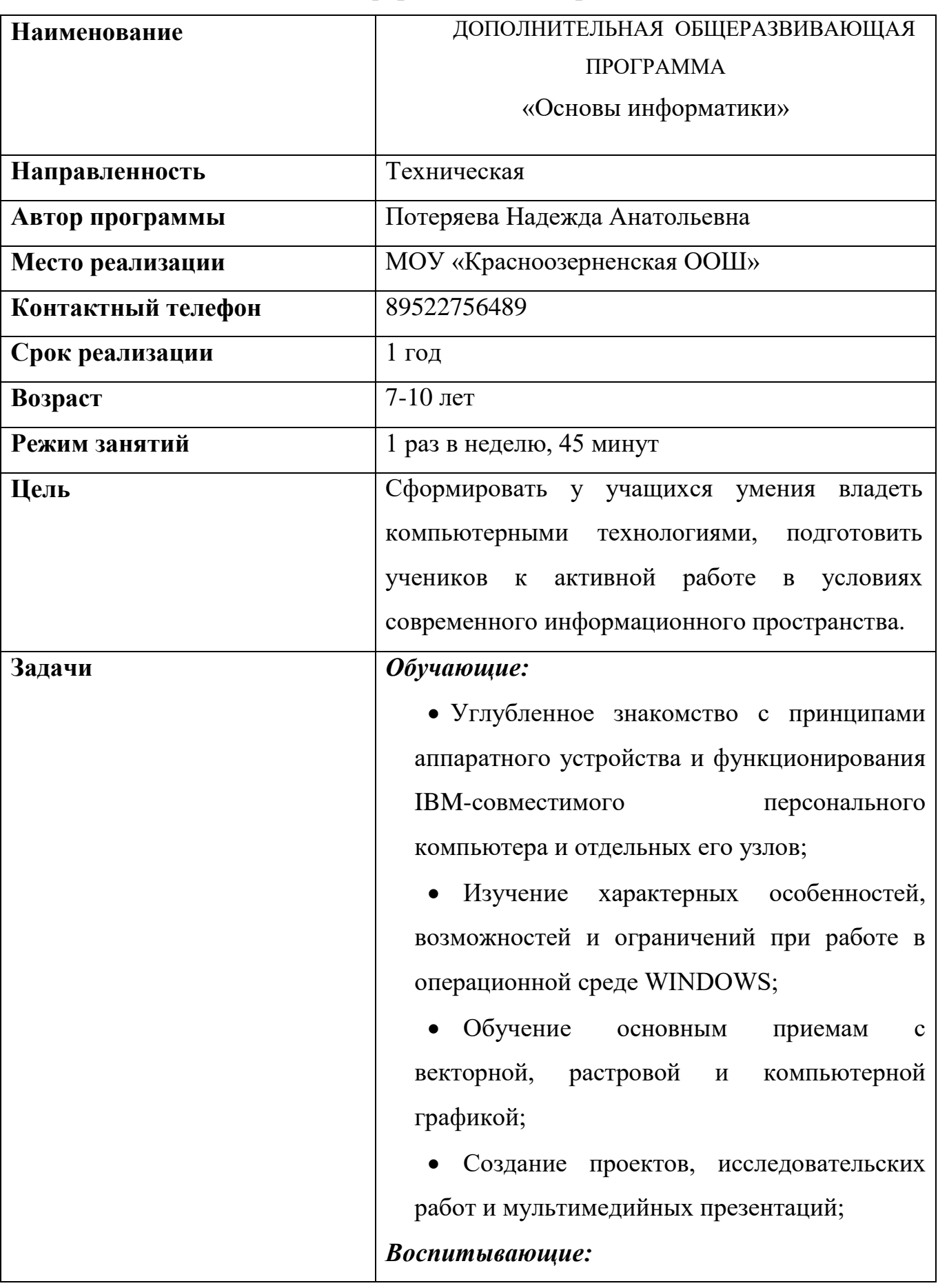

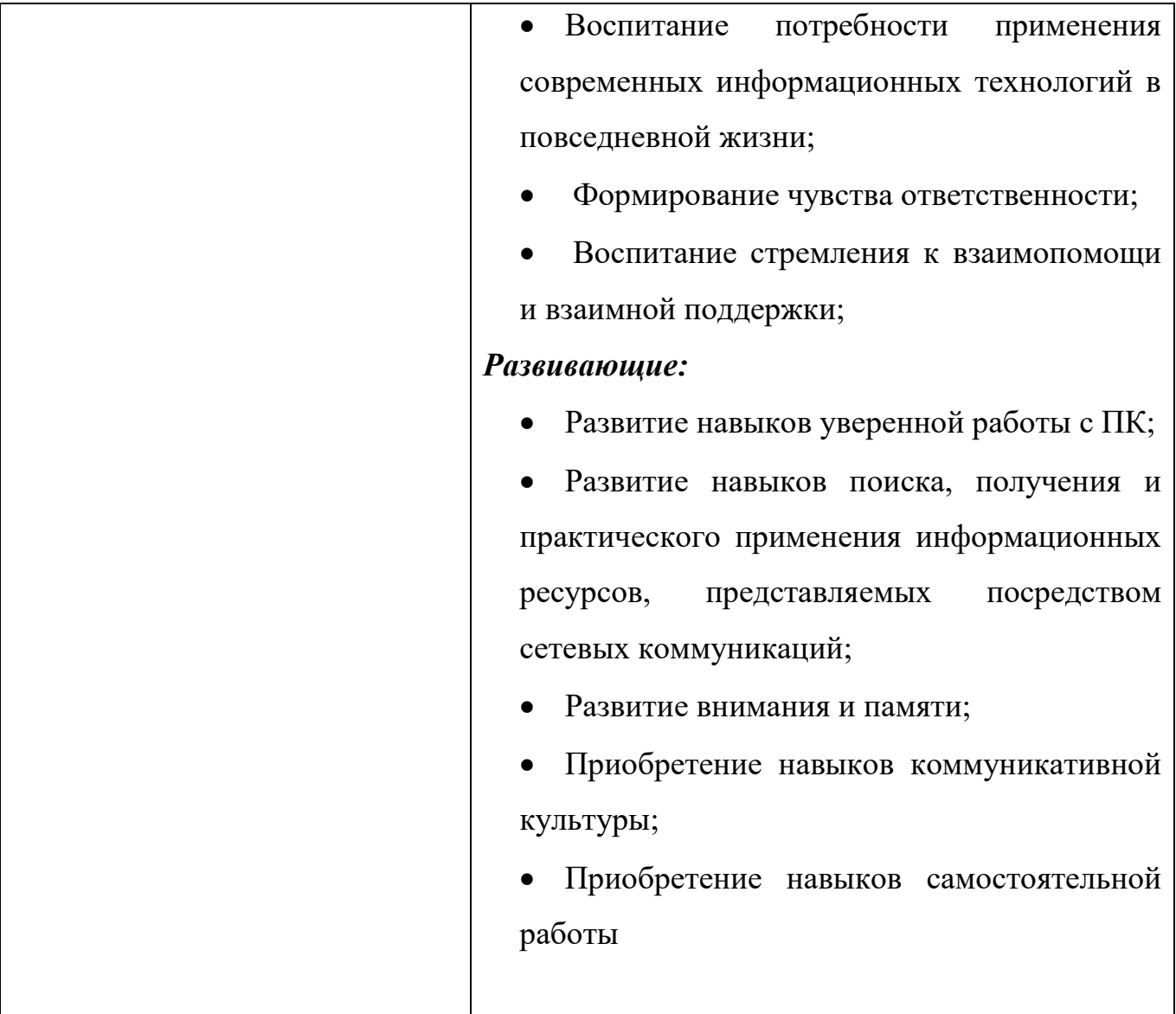

#### **Пояснительная записка**

Для подготовки детей к жизни в современном информационном обществе необходимо развивать логическое мышление (умение вычленять структуры объекта, выявлять взаимосвязи и принципы организации, создание новых моделей). Умение в любой предметной области выделить систему понятий, представить их в виде совокупности значимых признаков, описать алгоритмы типичных действий улучшает ориентацию человека в этой предметной области и свидетельствует о развитом логическом мышлении. Информатика как учебный предмет, на котором целенаправленно формируются умения и навыки работы с информацией, может быть одним из ведущих предметов, служащих приобретению обучающихся информационного компонента общеучебных умений и навыков.

 Уникальное сочетание технологии и психологии, возможность приобрести не только навыки работы на компьютере, но и навыки общения, научиться лучше понимать себя и других людей - вот что в первую очередь отличает наше объединение от других компьютерных объединений.

Сегодня мало дать детям только определенную сумму знаний – ведь им предстоит жить и трудиться в динамическом, стремительно обновляющемся мире. Необходимо чтобы подрастающему поколению прививались трудолюбие, умение творчески мыслить, ориентироваться в нарастающем потоке информации, стремление к неустанному самообразованию. В век всеобщей компьютеризации информационная компьютерная грамотность подростков обеспечивает им успешную адаптацию в социуме.

Изучив весь курс информационных технологий, обучающийся получает возможность определить, к какой области он имеет наибольшую склонность; тем самым облегчается выбор его будущей профессии.

Программа объединения «Основы информатики» основана, с одной стороны, на простых в выполнении заданиях, позволяющих почувствовать удовлетворение от собственного успеха, с другой стороны, даются сложные творческие задания, при выполнении которых в комплексе используются все полученные навыки и возникает радость созидания и преодоления.

Содержание программы направлено на создание условий для развития личности обучающегося, обеспечение эмоционального благополучия подростков, на интеллектуальное и духовное развитие его потенциала, общественно – политическое, нравственное воспитание обучающегося, развитие эстетического вкуса, инициативы и творческих способностей, развитие мотивации личности к познанию и творчеству, на овладение знаниями и навыками в области информационных технологий.

Дополнительная образовательная общеразвивающая программа кружка «Основы информатики» носит **техническую** направленность.

Программа позволяет создавать благоприятные условия для развития творческих способностей школьников.

5

#### *Актуальность программы*

В настоящее время информатизации обучения отводится ответственная роль в развитии и становлении активной, самостоятельно мыслящей личности, готовой конструктивно и творчески решать возникающие перед обществом задачи. Поэтому одна из основных задач дополнительного образования состоит в том, чтобы помочь учащимся в полной мере проявлять свои способности, развить творческий потенциал, инициативу, самостоятельность. Формирование интереса к овладению ИКТ знаний и умений является важным средством повышения качества обучения школьников.

#### *Отличительные особенности программы*

Образовательная программа «В мире информатики» разработана на основе программы общеобразовательных учреждений Босовой Л.Л. «Программа курса информатики и ИКТ для 5-7 классов средней общеобразовательной школы», изданной в сборнике «Информатика. Программы для общеобразовательных учреждений 2-11 классы / Составитель М.Н. Бородин. – М.: БИНОМ. Лаборатория знаний, 2010». При разработке программы основной упор сделан на практическую работу, с учетом индивидуальных интересов обучающихся. Ключевым моментом программы является внедрение элементов дистанционного обучения посредством взаимодействия педагога и обучающегося через электронную почту.

**Возраст детей**, участвующих в реализации программы: с 7 до 10 лет.

*Ценность, новизна* программы состоит в том, что в ней уделяется большое внимание практической деятельности учащихся: освоение базовых понятий и представлений в области информатики, а также наиболее необходимых навыков и умений при изучении различных предметов с использованием компьютерной техники и для дальнейшего изучения информатики. Программа основана на принципах развивающего обучения, способствует повышению качество обучения, формированию алгоритмического стиля мышления и усилению мотивации к обучению.

**Объем программы** – 34 часов .

**Основные формы проведения занятий**: индивидуальные и групповые, так же используются комбинированные занятия.

Занятия состоят из теоретической и практической частей, причём большее количество времени занимает практическая часть. При проведении занятий традиционно используются три формы работы:

- демонстрационная, когда обучающиеся слушают объяснения педагога и наблюдают за демонстрационным экраном или экранами компьютеров на ученических рабочих местах;
- фронтальная, когда обучающиеся синхронно работают под управлением педагога;
- самостоятельная, когда обучающиеся выполняют индивидуальные задания в течение части занятия или нескольких занятий.

Работа с компьютером приводит к повышенным нагрузкам на органы зрения. Развивается зрительное утомление, которое способствует возникновению близорукости, головной боли, раздражительности, нервного напряжения и стресса. Программой предусмотрено соблюдение режима работы для предотвращения утомляемость зрительных рецепторов у детей.

#### **Виды занятий:**

- Практическая работа
- Самостоятельная работа
- Создание и защита проектов

**Срок освоения программы** составляет один год.

**Режим занятий**: Продолжительность занятий – 45 минут. Продолжительность непрерывных занятий на компьютере для школьников составляет не более 15 минут. После 15 мин непрерывной работы проводятся физкультурные паузы, в том числе и для глаз, в течение  $3 - 4$  минут.

**Режим работы кружка** - 1 час в неделю по 45 минут.

Ключевые понятия программы: информация, информационные процессы, текстовый редактор, графический редактор, мультимедиа.

#### **Цели и задачи**

*Цель программы -* Сформировать у учащихся умения владеть компьютерными технологиями, подготовить учеников к активной работе в условиях современного информационного пространства.

Достигаются указанные цели через решение следующих задач:

## *Обучающие:*

 Углубленное знакомство с принципами аппаратного устройства и функционирования IBM-совместимого персонального компьютера и отдельных его узлов;

 Изучение характерных особенностей, возможностей и ограничений при работе в операционной среде WINDOWS;

 Обучение основным приемам с векторной, растровой и компьютерной графикой;

 Создание проектов, исследовательских работ и мультимедийных презентаций;

## *Воспитывающие:*

 Воспитание потребности применения современных информационных технологий в повседневной жизни;

- Формирование чувства ответственности;
- Воспитание стремления к взаимопомощи и взаимной поддержки;

## *Развивающие:*

Развитие навыков уверенной работы с ПК;

• Развитие навыков поиска, получения и практического применения информационных ресурсов, представляемых посредством сетевых коммуникаций;

- Развитие внимания и памяти;
- Приобретение навыков коммуникативной культуры;
- Приобретение навыков самостоятельной работы

# **Содержание программы**

Учебный план дополнительной общеобразовательной общеразвивающей

# программы кружка **«Основы информатики»**

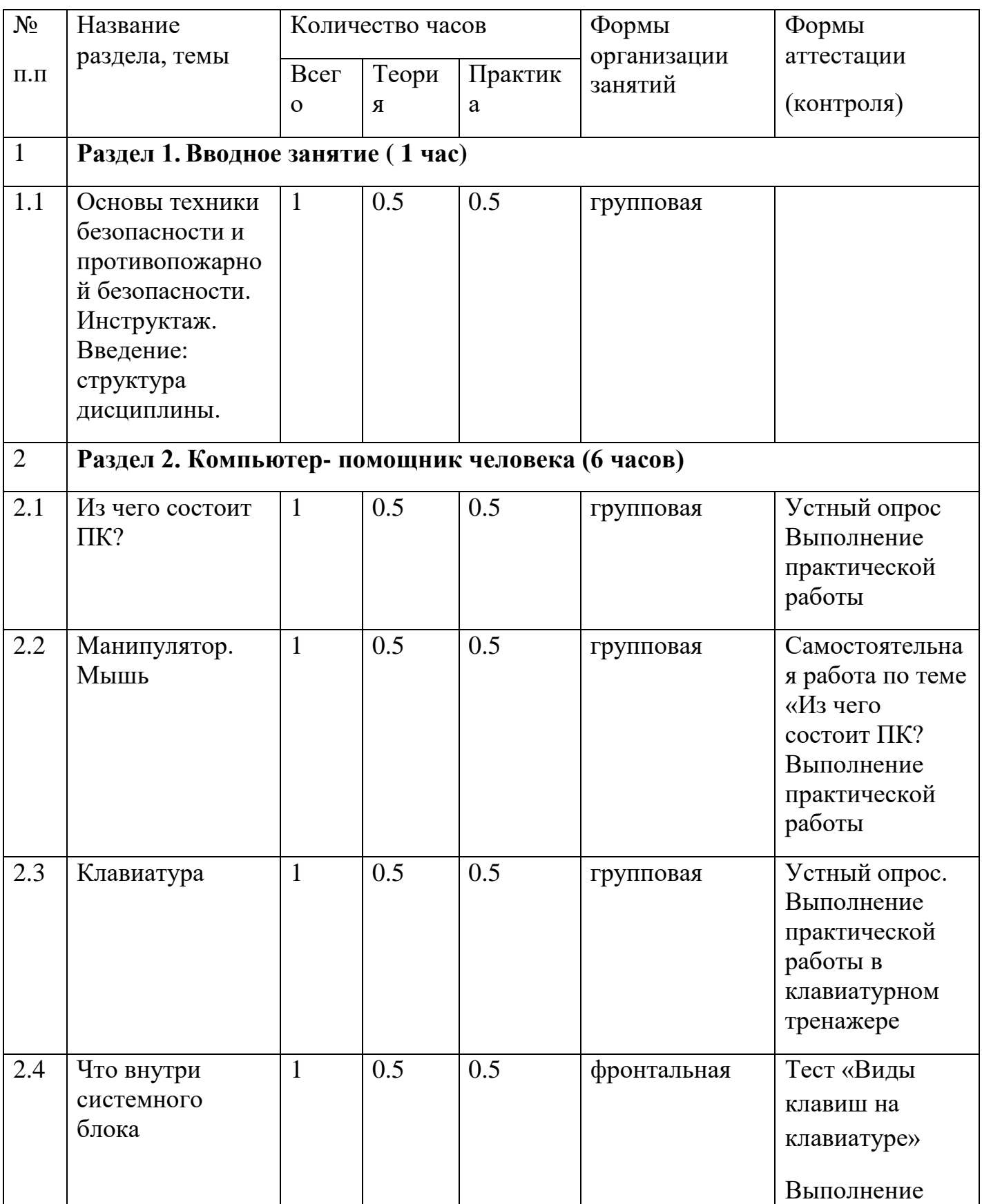

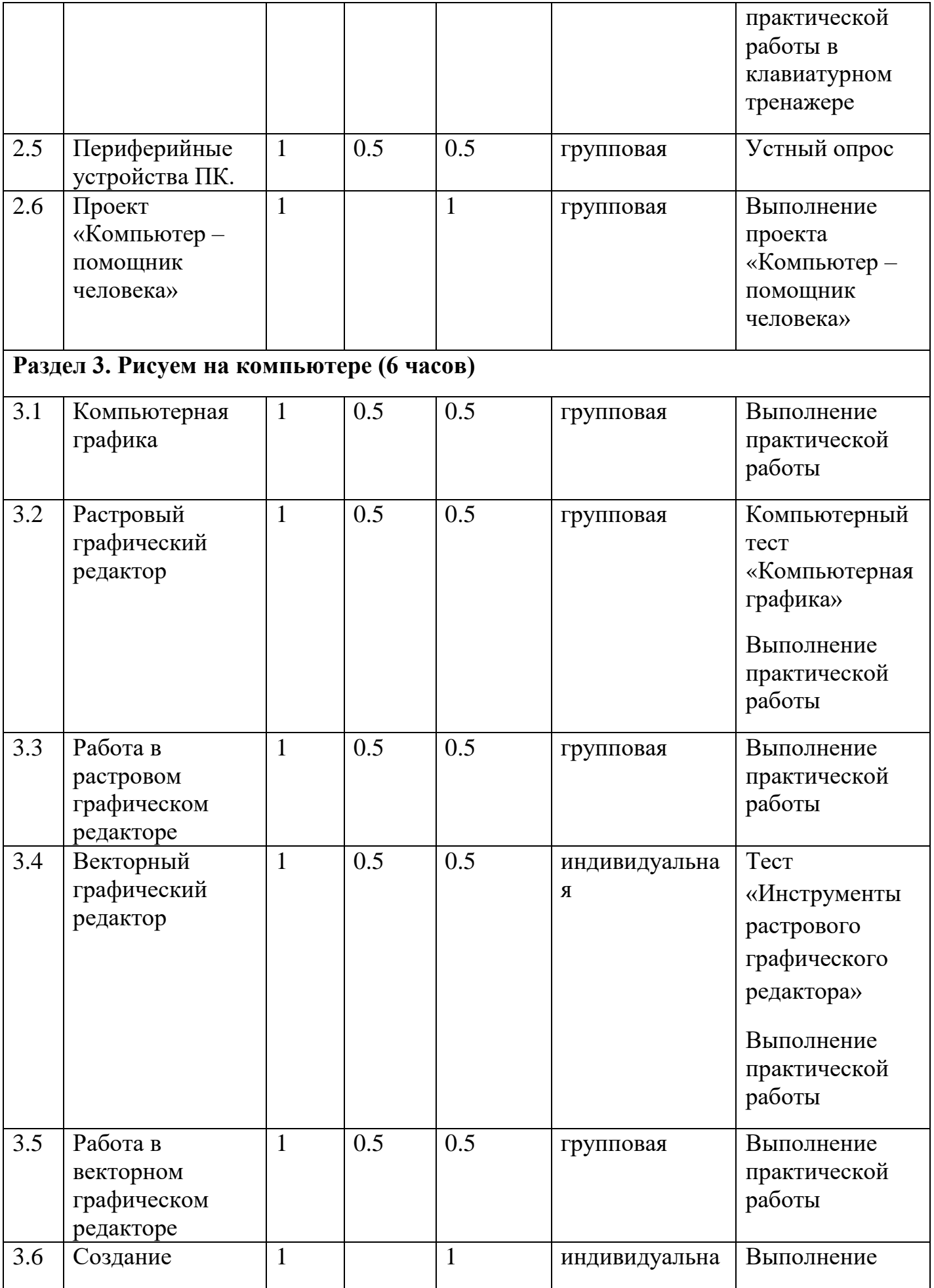

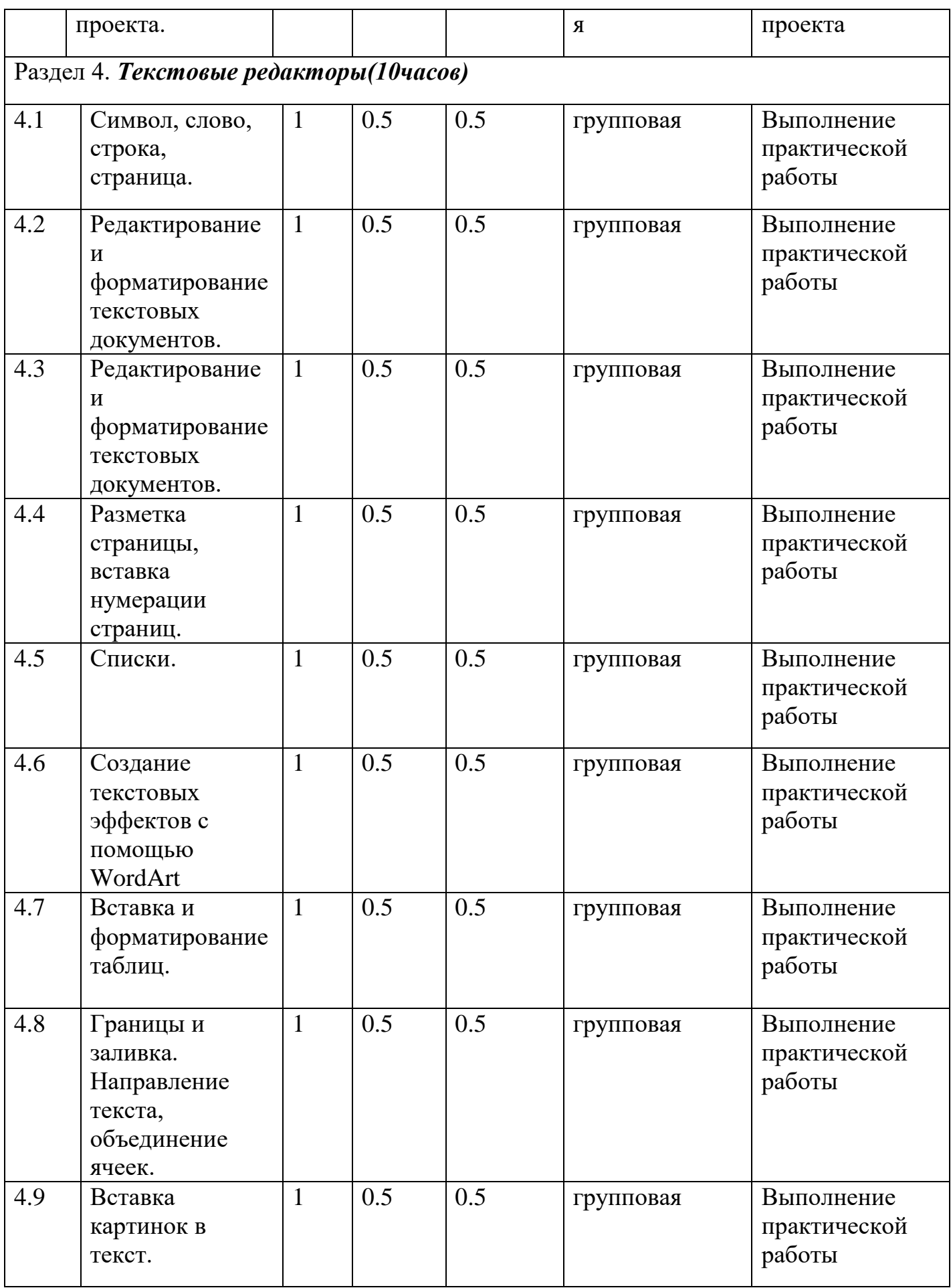

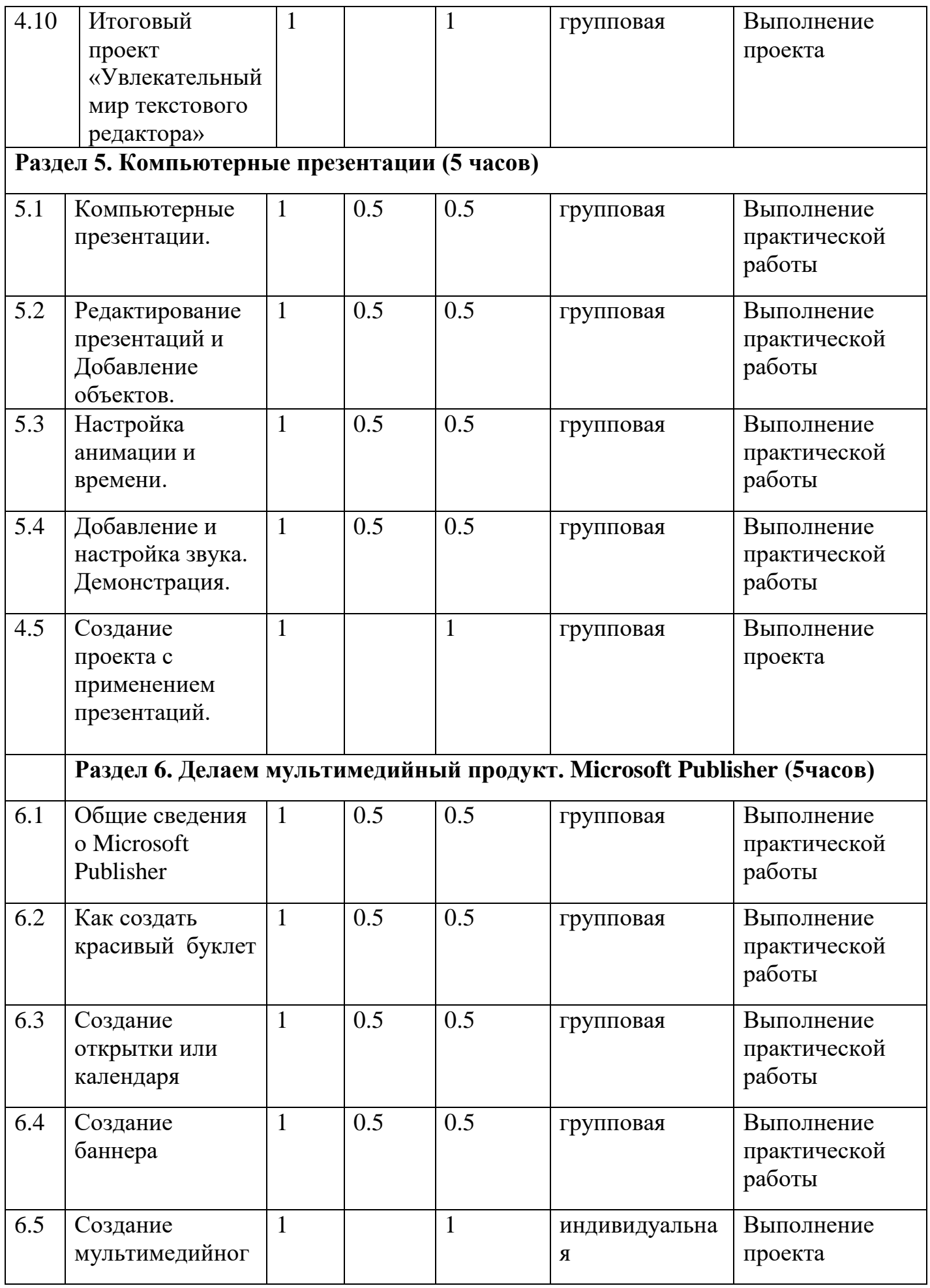

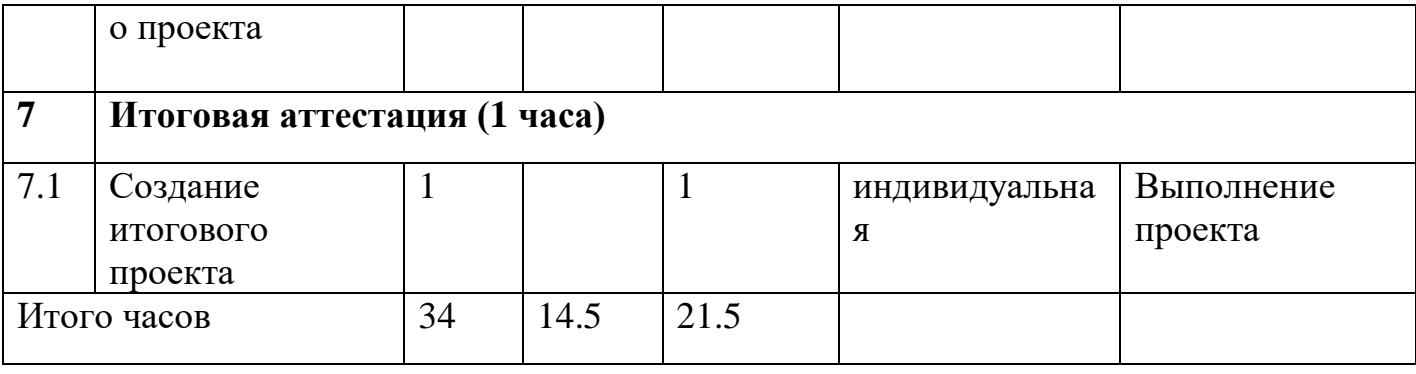

## **Содержание учебно-тематического плана**

Обучение школьников по программе строится на основе освоения конкретных процессов преобразования и использования материалов, информации, в соответствии с использованием форм и методов обучения психологических особенностей.

## **Раздел 1.Вводное занятие (1 час)**

Компьютерная безопасность. Техника безопасности в кабинете информатики. Полезные сайты. Информация.

## **Раздел 2. Компьютер – помощник человека (6 часов)**

Персональный компьютер. Основные устройства компьютера. Манипулятор. Виды клавиш. Материнская плата. Системный блок. Процессор. Порт. Периферийные устройства. Монитор. Принтер. Сканер. Видеопамять.

## **Раздел 3. Рисуем на компьютере (6 часов)**

Графический редактор. Компьютерная графика. Растр. Растровый графический редактор. Заливка. Кривая. Фигуры. Создание растрового рисунка. Векторный графический редактор. Вектор. Линия. Точка. Прямоугольник. Окружность. Объединение фигур. Создание векторного рисунка.

## **Раздел 4. Текстовые редакторы (10 часов)**

Текстовый редактор. Правила ввода текста. Слово, предложение, абзац. Приемы редактирования (вставка, удаление, замена символов). Фрагмент. Перемещение и удаление фрагментов. Буфер обмена. Копирование фрагментов. Проверка правописания, расстановка переносов. Форматирование символов (шрифт, размер, начертание, цвет). Форматирование абзацев (выравнивание, отступ первой строки, междустрочный интервал и др.). Создание и форматирование списков. Вставка в документ таблицы, ее форматирование и заполнение данными.

# **Раздел 5. Компьютерные презентации(5 часов)**

Мультимедийная презентация. Описание последовательно развивающихся событий (сюжет). Анимация. Возможности настройки анимации в редакторе презентаций. Создание эффекта движения с помощью смены последовательности рисунков.

# **Раздел 6. Делаем мультимедийный продукт. (5 часов)**

Мультимедиа продукт. Брошюра. Открытка. Календарь. Заливка области. Разметка брошюры. Вставка объекта. Работа с несколькими объектами.

## **Раздел 7. Итоговая аттестация (1 часа)**

Проект. Создание мультимедийного продукта.

## **Тема 1. « Вводное занятие » (1 ч.)**

*Теоретическая часть. (*Компьютерная безопасность. Техника безопасности в кабинете информатики. Полезные сайты. Информация)

*Практическая часть ( Тест «Безопасность в компьютерном классе»)*

## **Тема 2. «Компьютер- помощник человека» (6 ч.)**

*Теоретическая часть. (*Персональный компьютер. Основные устройства компьютера. Манипулятор. Виды клавиш. Материнская плата. Системный блок. Процессор. Порт. Периферийные устройства. Монитор. Принтер. Сканер. Видеопамять)

*Практическая часть (тест «Основные устройства ПК», с/р «Виды клавиш на клавиатуре»,П/р «Что внутри системного блока», П/р «Периферийные устройства ПК»)*

# **Тема 3. Рисуем на компьютере (6 часов)**

*Теоретическая часть.* Графический редактор. Компьютернная графика. Растр. Растровый графический редактор. Заливка. Кривая. Фигуры. Создание растрового рисунка. Векторный графический редактор. Вектор. Линия. Точка. Прямоугольник. Окружность. Объединение фигур. Создание векторного рисунка.

*Практическая часть. (тест «Компьютерная графика, П/р «*Растровый графический редактор», П/р «Работа в растровом графическом редакторе», П/р «Векторный графический редактор», П/р «Работа в векторном графическом редакторе»

#### **Тема 4. « Текстовые редакторы » (10 ч.)**

*Теоретическая часть. (*Символ, слово, строка, страница, редактирование и форматирование текстовых документов, разметка страницы, вставка нумерации страниц, вставка и форматирование таблиц, границы и заливка, направление текста, объединение ячеек, вставка картинок в текст, встроенный векторный графический редактор, работа с векторными фигурами)

*Практическая часть (*Работа в текстовом редакторе, набор текста, форматирование текста*,* вставка и форматирование таблиц, вставка картинок в текст, создание списков, вставка объектов WordArt)/

## **Тема 5. « Компьютерные презентации » (5 ч.)**

**Теоретическая часть (**Компьютерные презентации, редактирование презентаций, добавление объектов, настройка анимации и времени, добавление и настройка звука, демонстрация, правила показа презентации)

*Практическая часть (*Создание компьютерной презентации*,* редактирование презентаций, добавление объектов, настройка анимации и времени, добавление и настройка звука, демонстрация, правила показа презентации)

## **Тема 6. Делаем мультимедийный продукт. (5 часов)**

**Теоретическая часть** Мультимедиа продукт. Брошюра. Открытка. Календарь. Заливка области. Разметка брошюры. Вставка объекта. Работа с несколькими объектами.

*Практическая часть (*Созданиеп мулитимедийного продукта, Создание брошюры, Создание открытки, Создание календаря. Вставка объектов).

### **Планируемы результаты:**

### *Личностные результаты обучения:*

- ценить и принимать следующие базовые ценности: «добро», «родина», «семья», «желание понимать друг друга», «понимать позицию другого»;
- проявлять понимание личностного смысла учения;
- представлять выбор дальнейшего образовательного маршрута;

### *Метапредметные результаты обучения*:

- знать основные этапы создания текстовых документов
- разработка проектов и выполнение творческих работ

#### *Предметные результаты обучения:*

- работать за компьютером и в Интернете, соблюдая правила техники безопасности;
- различать виды информации и типы информационных процессов;
- распознавать различные устройства компьютера;
- копировать и вставлять объекты; создавать сложные изображения в графическом редакторе Paint и в текстовом редакторе Word;
- создавать сложные документы в текстовом редакторе с графикой и таблицами;

#### **получит возможность научиться:**

- создавать компьютерные презентации со множеством встроенных объектов (аудио, видео);
- сравнивать, обобщать, анализировать, классифицировать, делать выводы.

Изучив курс, обучающиеся значительно повысят свои знания в области информатики. Они активизируют свою интеллектуальную и познавательную деятельность, логическое мышление, научатся ценить персональный компьютер и его устройства.

# **Календарно – тематическое планирование**

*дополнительной общеразвивающей программы*

*кружка «Основы информатики»*

# *на 2021-2022 учебный год*

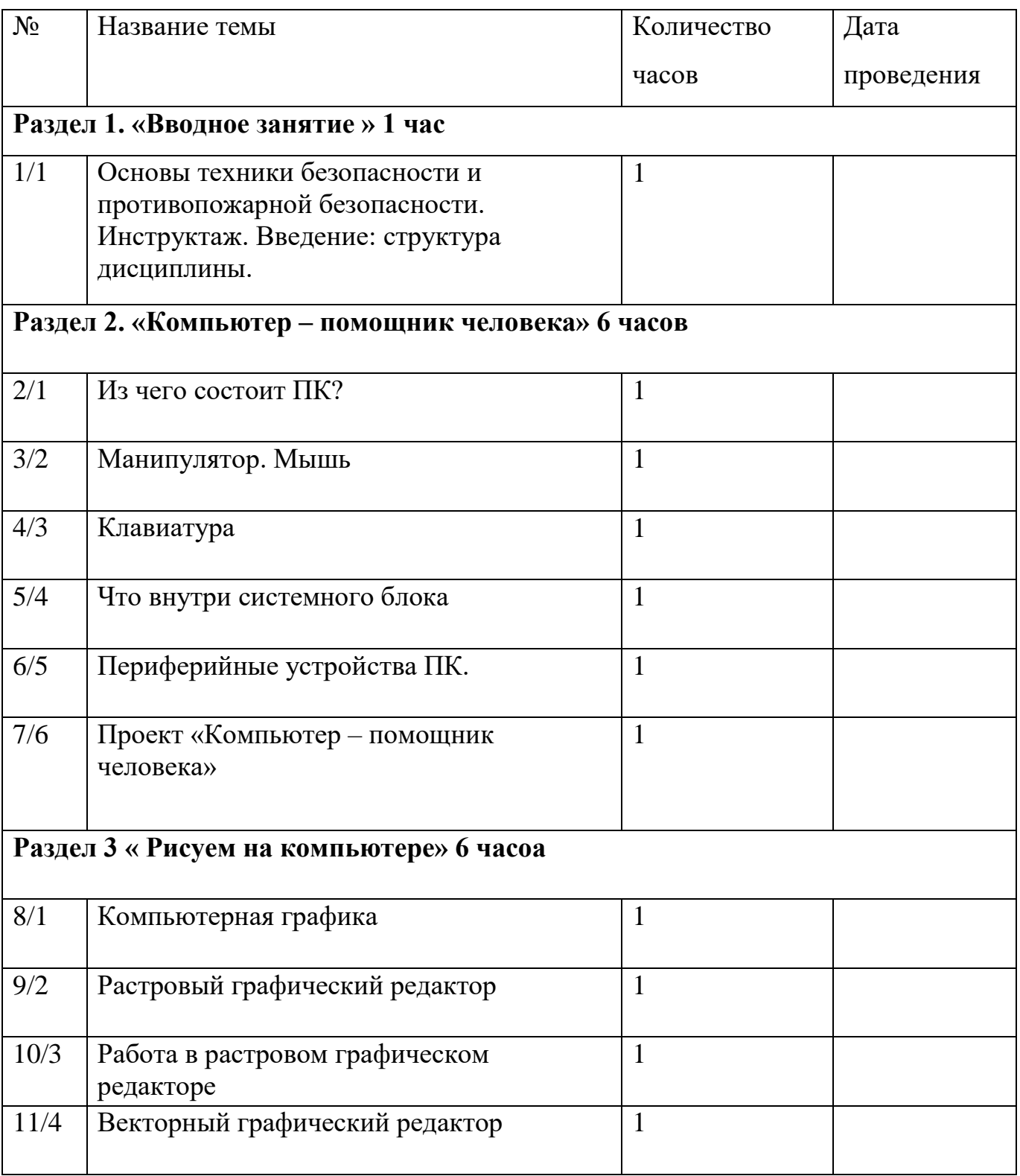

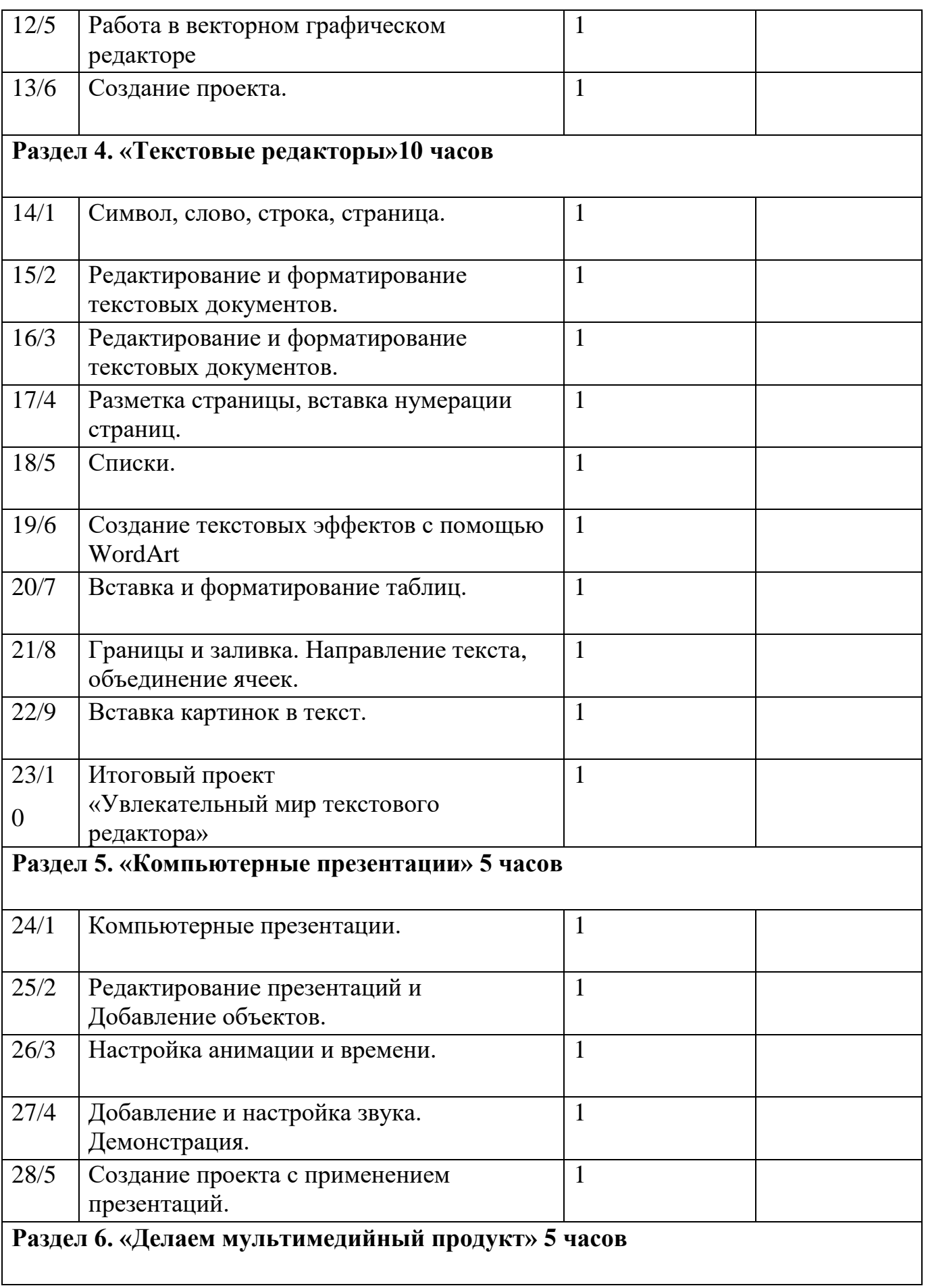

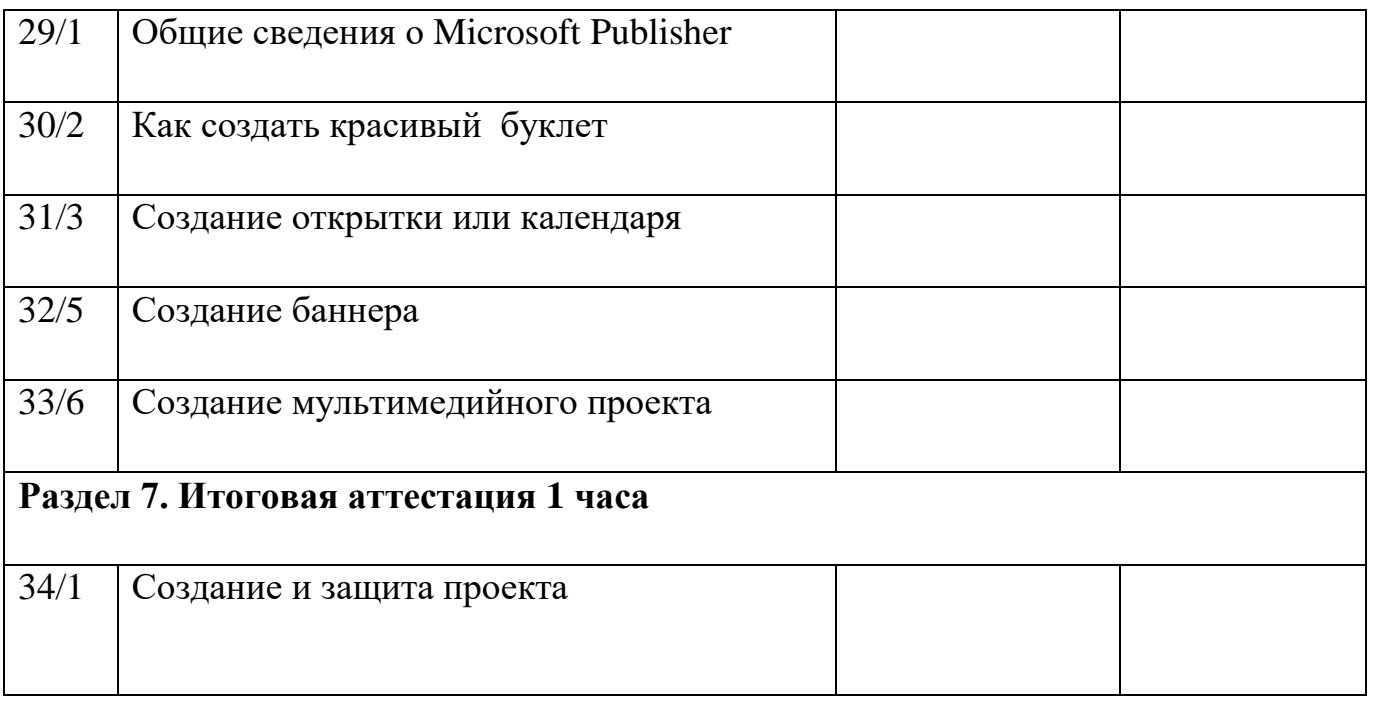

## **Условия реализации программы**

## **Кабинет** информатики № 16

**Оборудование** - Магнитно-маркерная доска – 1 шт.,

Компьютерный стол – 8 шт.

Стационарный компьютер – 8 шт.

Мультимедийный проектор – 1 шт.

Многофункциональное устройство – 1 шт.

Аккустические колонки – 1 шт.

Стол учительский - 1 шт.

## **Стенды** – Виды алгоритмов

## Техника безопасности и правила поведения в компьютерном классе

## **Формы аттестации** – Практическая работа

Творческая работа

Выполнение и защита проекта

## **Оценочные материалы**

- 1. Диагностика развития внимания «Шифровка»
- 2. Диагностика уровня развития памяти Рассолимо.
- 3. Тест методика определения умственного развития.
- 4. Методика определения интеллектуальной лабильности Козловой.
- 5. Методика определения уровня развития самооценки Лонга.
- 6. Методика определения ведущей мотивации Прихожан

## **Методические материалы**

Методы обучения:

- Словесный
- Наглядный
- Практический
- Объяснительно- иллюстративный
- Частично- поисковый
- Игровой
- Дискуссионный
- Проектный.

Программа предусматривает использование следующих форм работы:

фронтальной - подача учебного материала всему коллективу обучающихся;

 индивидуальной - самостоятельная работа обучающихся с оказанием педагогом помощи обучающимся при возникновении затруднения, не уменьшая активности обучающихся и содействуя выработке навыков самостоятельной работы;

 групповой - когда обучающимся предоставляется возможность самостоятельно построить свою деятельность на основе принципа 15 взаимозаменяемости, ощутить помощь со стороны друг друга, учесть возможности каждого на конкретном этапе деятельности. Всѐ это способствует более быстрому и качественному выполнению задания. Особым приѐмом при организации групповой формы работы является ориентирование обучающихся на создание так называемых минигрупп или подгрупп с учѐтом их возраста и опыта работы.

Формы организации учебного занятия:

беседа, выставка, диспут, защита проектов, игра, конкурс, круглый стол, мастеркласс, «мозговой штурм», наблюдение, праздник, спектакль, экскурсия, презентация. Педагогические технологии: технология группового обучения, технология дифференцированного обучения, технология развивающего обучения, технология проблемного обучения, технология исследовательской деятельности, технология проектной деятельности, технология игровой деятельности, коммуникативная технология обучения.

В пакете методических материалов находятся:

#### **Тесты:**

1. Компьютерная безопасность

2. Безопасность в компьютерном классе

## **Самостоятельные программы**

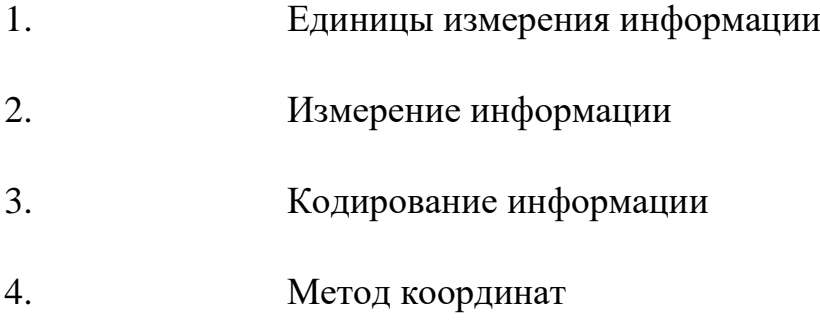

# **Практические работы**

- 1. Работа в текстовом редакторе,
- 2. набор текста, форматирование текста,
- 3. Вставка и форматирование таблиц,
- 4. Вставка картинок в текст,
- 5. Работа в векторном графическом редакторе, работа с векторными фигурами
- 6. Создание компьютерной презентации,
- 7. Редактирование презентаций,
- 8. Добавление объектов,
- 9. Настройка анимации и времени,
- 10. Добавление и настройка звука,
- 11. Демонстрация правила показа презентации

## **Список литературы**

#### **Литература для учителя**

1. Занимательные задачи по информатике / Л.Л. Босова, А.Ю. Босова, Ю.Г. Коломенская. – 3-е изд. – М.: БИНОМ. Лаборатория знаний, 2007. – 119 с.

2. Клуб весёлых информатиков: занимательные уроки, внеклассные мероприятия / авт.-сост. Л.Н. Горбунова, Т.П. Лунина. – Волгоград: Учитель, 2009.  $-113$  c.

3. Методическая газета для учителей информатики «Информатика», Издательский дом «Первое сентября», № 6, № 8 2006 года, № 23 2007.

## **Литература для учащихся**

1.Босова Л. Л., Босова А. Ю. Информатика : учебник для 5 класса 4-е изд., испр. и доп. - М.:БИНОМ. Лаборатория знаний, 2013

2.Информатика и ИКТ: 6 класс: Учебник. 2-е изд.,/ Под ред. Л.Л. Босова-М.:БИНОМ. Лаборатория знаний, 2012 г

3.Дуванов А.А., Азы информатики. Рисуем на компьютере. Книга для ученика.- СПб.: БХВПетербург, 2010.- 352с.: ил.

4. Макарова Н.В., Николайчук Г.С.,Титова Ю.Ф., Симонова И.В. Информатика 5-6 класс (начальный курс) Питер, 2009.

5. Макарова Н.В., Волкова И.В., Николайчук ЕС. и др. / Под ред. Макаровой Н.В.

Информатика Питер Пресс, 2009-2012.

*Видео-, аудиоматериалы:*

Диск «Безопасность в Интернете», МТС.

# *Цифровые ресурсы:*

- 1. Электронный образовательный ресурс [www.fcior.edu.ru](http://www.fcior.edu.ru/)
- 2. Электронный образовательный ресурс [www.school-collection.edu.ru](http://www.school-collection.edu.ru/)
- 3. Интернет сайты: фестиваль методических идей, газета «Первое сентября».
- 4. Электронный образовательный ресурс сайт «Открытый класс»